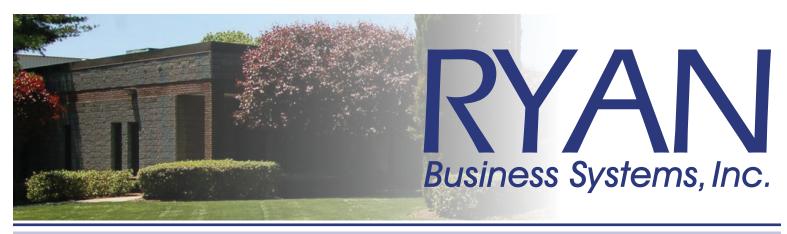

# entering supply orders

Meter readings are required in order for supplies to be shipped. Please include them with your order!

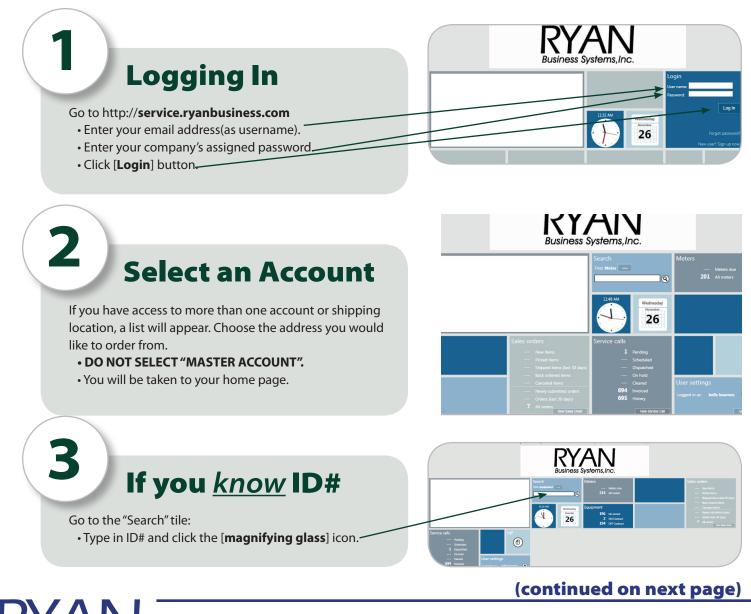

455 Governor's Highway, South Windsor, Connecticut 06074 • 800.842.1916
4 Oxford Road, Milford, Connecticut 06460 • www.ryanbusiness.com

Business Systems, Inc.

# entering supply orders continued...

# 4

You will be brought to the "Equipment" Page.

|  | Exa Pres                                  |                     |               |         |       |                                    |
|--|-------------------------------------------|---------------------|---------------|---------|-------|------------------------------------|
|  |                                           |                     |               |         | -     | – Equipment —                      |
|  | Equipment Search results for <b>53317</b> |                     |               |         |       |                                    |
|  | Number                                    | Description         | Serial number | Contact | Phone | Customer                           |
|  | 53317                                     | Canon Ir3225 System | DFH21279      |         |       | Ryan Business Systems Inc (SW1541) |
|  | 1 list item                               |                     |               |         |       |                                    |

### Click on "Supplies"

Select the Eq ID#

A screen(pop up) should appear with available supplies.

- Enter the quantity of the item you would like to order.
- Click [OK] button.

6

Don't see your toner or staples listed? Email *supplies@ryanbusiness.com* and let us know.

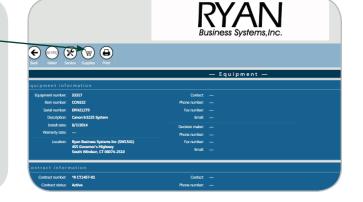

#### To Order for Additional Equipment

#### Meter Readings are Required for supplies to be shipped!

If you need to order for additional equipment:

- Click the "Add Items" button. 🥆
- To see a list of all devices at your location click

"Equipment", or select "searching" to search by ID#

- Repeat the previous process.
- Verify bill to/ship to are correct.
- Click Save. Confirmation number appears.

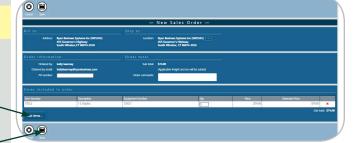

Need Help?

Call the RYAN service line at 800.842.1916

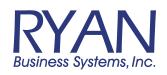

455 Governor's Highway, South Windsor, Connecticut 06074 • **800.842.1916** 4 Oxford Road, Milford, Connecticut 06460 • **www.ryanbusiness.com**